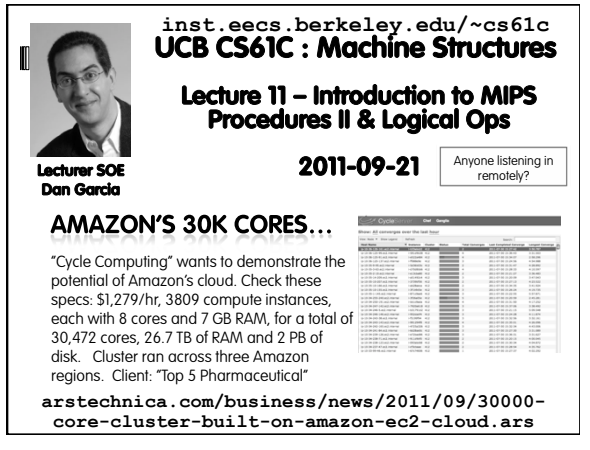

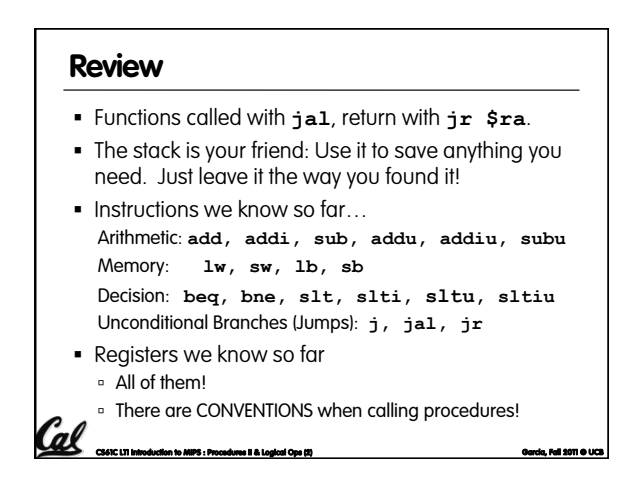

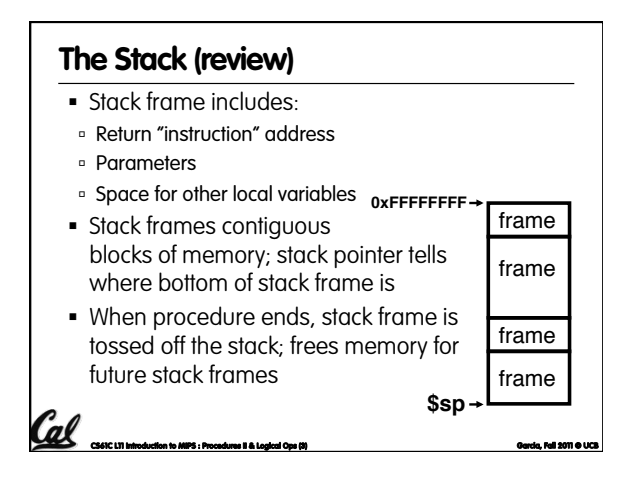

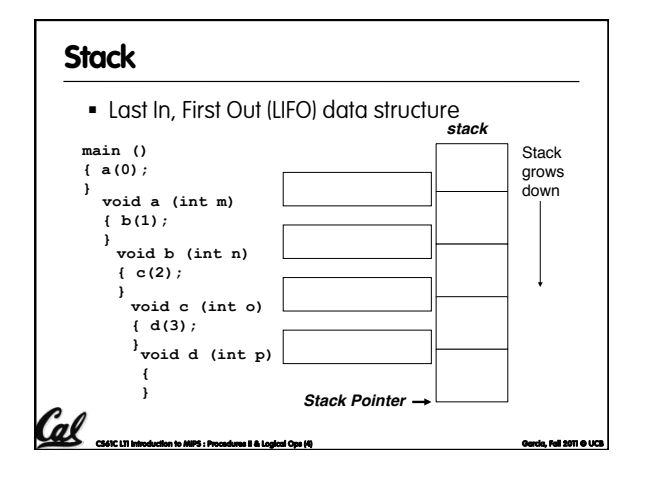

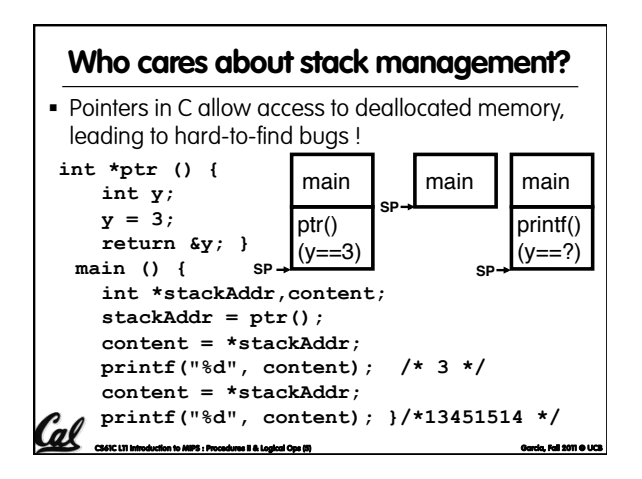

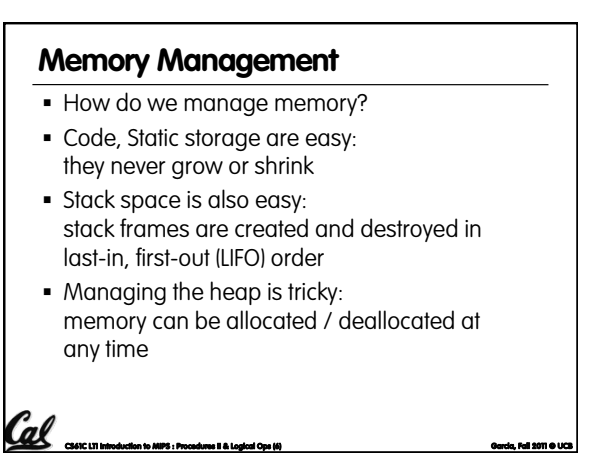

#### **Heap Management Requirements**

- § Want **malloc()** and **free()** to run quickly.
- § Want minimal memory overhead
- Want to avoid fragmentation\*when most of our free memory is in many small
	- chunks **In this case, we might have many free bytes but not** be able to satisfy a large request since the free bytes are not contiguous in memory.

**CS61C L11 Introduction to MIPS : Procedures II & Logical Ops (7) Garcia, Fall 2011 © UCB**  \* This is technically called *external fragmention*

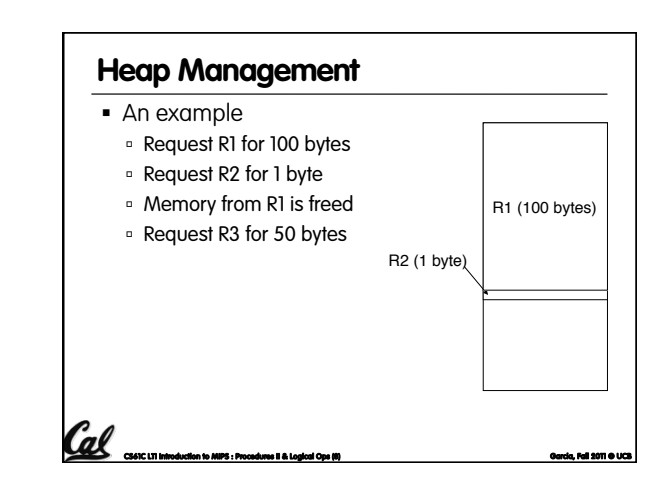

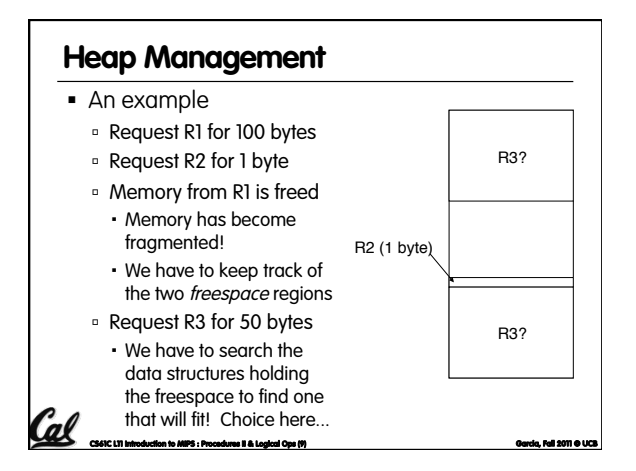

# **Register Conventions (1/4)**

■ CalleR: the calling function

**CS61C L11 Introduction to MIPS : Procedures II & Logical Ops (11) Garcia, Fall 2011 © UCB** 

- § CalleE: the function being called
- When callee returns from executing, the caller needs to know which registers may have changed and which are guaranteed to be unchanged.
- § Register Conventions: A set of generally accepted rules as to which registers will be unchanged after a procedure call (**jal**) and which may be changed.

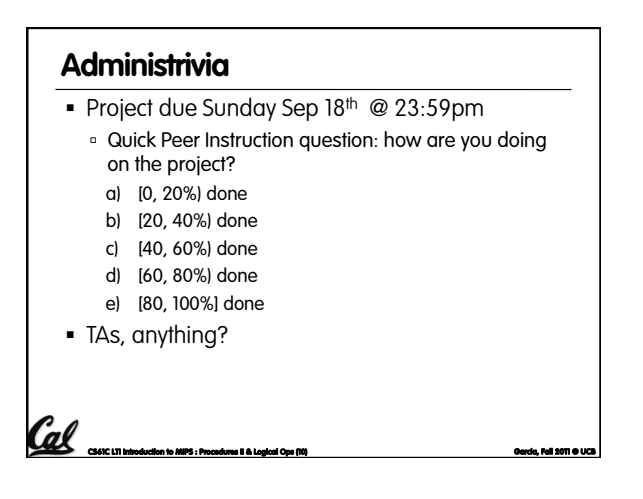

#### **Register Conventions (2/4) – saved**

- § **\$0**: No Change. Always 0.
- § **\$s0-\$s7**: Restore if you change. Very important, that's why they're called saved registers. If the callee changes these in any way, it must restore the original values before returning.
- § **\$sp**: Restore if you change. The stack pointer must point to the same place before and after the **jal** call, or else the caller won't be able to restore values from the stack.

**CS61C L11 Introduction to MIPS : Procedures II & Logical Ops (12) Garcia, Fall 2011 © UCB** 

§ HINT -- All saved registers start with S!

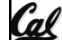

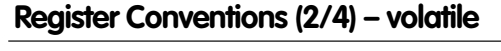

- **\$ra**: Can Change. The jal call itself will<br>change this register. <u>Caller</u> needs to save on<br>stack if nested call.
- § **\$v0-\$v1**: Can Change. These will contain the new returned values.
- **\$a0-\$a3**: Can change. These are volatile<br>| argument registers. Caller needs to save if they<br>| are needed after the call.
- § **\$t0-\$t9**: Can change. That's why they're called temporary: any procedure may change them at any time. Caller needs to save if they'll need them afterwards.

Cal

**CS61C L11 Introduction to MIPS : Procedures II & Logical Ops (13) Garcia, Fall 2011 © UCB** 

### **Register Conventions (4/4)**

Cal

- § What do these conventions mean?
	- **u** If function R calls function E, then function R must save any temporary registers that it may be using onto the stack before making a **jal** call.
	- ú Function E must save any S (saved) registers it intends to use before garbling up their values, and restore them after done garbling
- Remember: caller/callee need to save only temporary/saved registers they are using, not all registers.

**CS61C L11 Introduction to MIPS : Procedures II & Logical Ops (14) Garcia, Fall 2011 © UCB** 

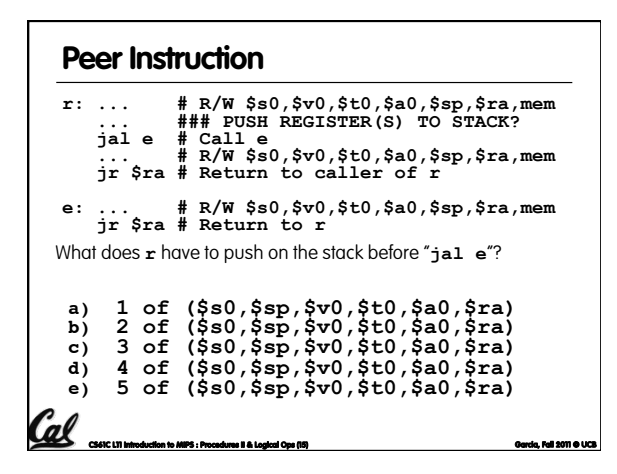

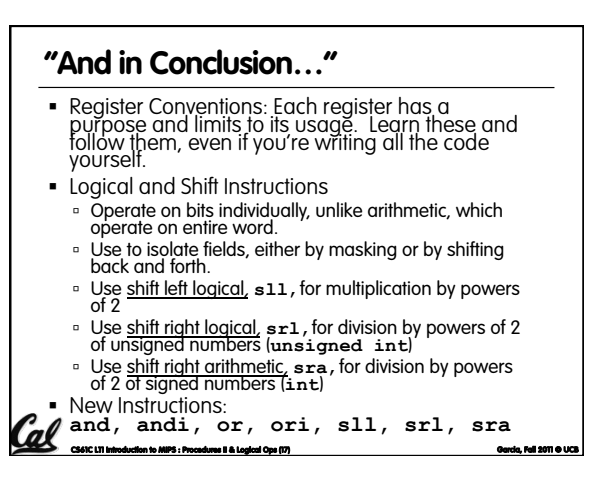

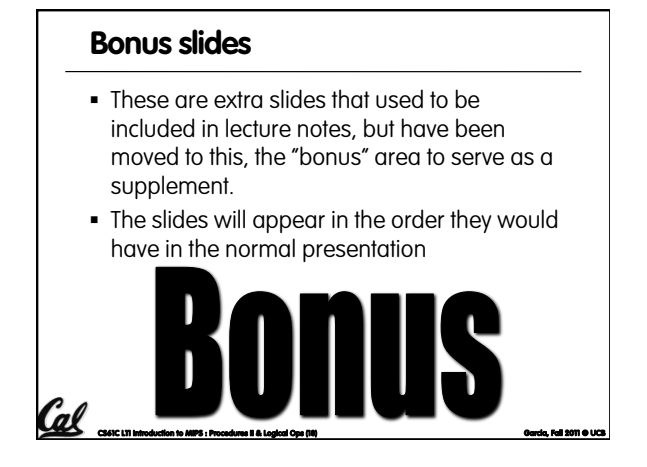

#### **Bitwise Operations**

- § So far, we've done arithmetic (**add, sub,addi**), mem access (**lw** and **sw**), & branches and jumps.
- All of these instructions view contents of register as a single quantity (e.g., signed or unsigned int)
- New Perspective: View register as 32 raw bits rather than as a single 32-bit number
	- ú Since registers are composed of 32 bits, wish to access individual bits (or groups of bits) rather than the whole.

**CS61C L11 Introduction to MIPS : Procedures II & Logical Ops (19) Garcia, Fall 2011 © UCB** 

• Introduce two new classes of instructions ú Logical & Shift Ops

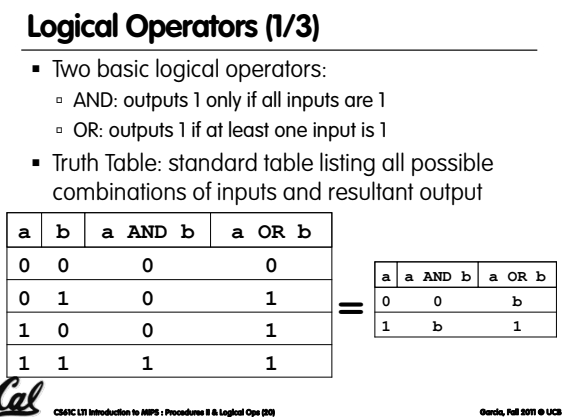

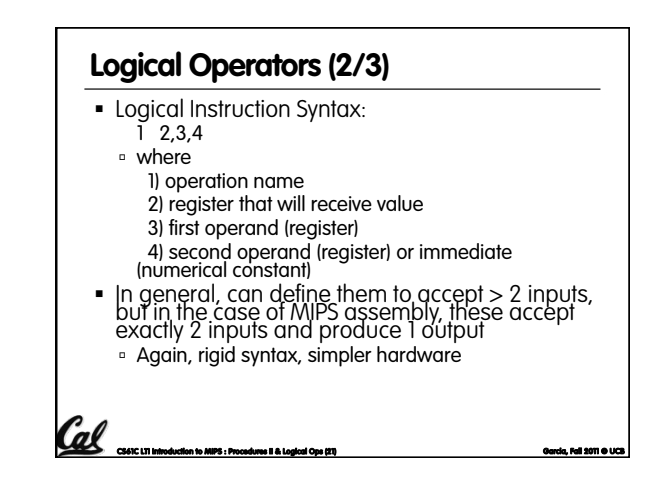

### **Logical Operators (3/3)**

- § Instruction Names:
	- **and, or: Both of these expect the third argument** to be a register
	- ú **andi**, **ori**: Both of these expect the third argument to be an immediate
- MIPS Logical Operators are all bitwise, meaning that bit 0 of the output is produced by the respective bit 0's of the inputs, bit 1 by the bit 1's, etc.

**CS61C L11 Introduction to MIPS : Procedures II & Logical Ops (22) Garcia, Fall 2011 © UCB** 

ú C: Bitwise AND is **&** (e.g., **z = x & y;**) ú C: Bitwise OR is **|** (e.g., **z = x | y;**)

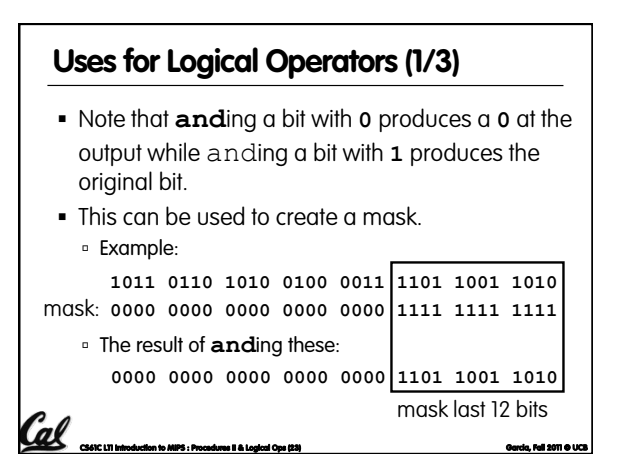

## **Uses for Logical Operators (2/3)**

- The second bitstring in the example is called a mask. It is used to isolate the rightmost 12 bits of the first bitstring by masking out the rest of the string (e.g. setting to all **0**s).
- § Thus, the **and** operator can be used to set certain portions of a bitstring to **0**s, while leaving the rest alone.
	- ú In particular, if the first bitstring in the above example were in **\$t0**, then the following instruction would mask it: **andi \$t0,\$t0,0xFFF**

**CS61C L11 Introduction to MIPS : Procedures II & Logical Ops (24) Garcia, Fall 2011 © UCB** 

## **Cal** and <del>an internation to MIPS : Procedures II & Logical</del> Oper (25) Garcia, Fall 2011 **Garcia, Fall 2011** § Similarly, note that **or**ing a bit with **1** produces a **1** at the output while oring a bit with **0** produces the original bit. § Often used to force certain bits to **1**s. ú For example, if **\$t0** contains **0x12345678**, then after this instruction: **ori \$t0, \$t0, 0xFFFF**  … **\$t0** will contain **0x1234FFFF** (i.e., the high-order 16 bits are untouched, while the low-order 16 bits are forced to **1**s). **Uses for Logical Operators (3/3)**

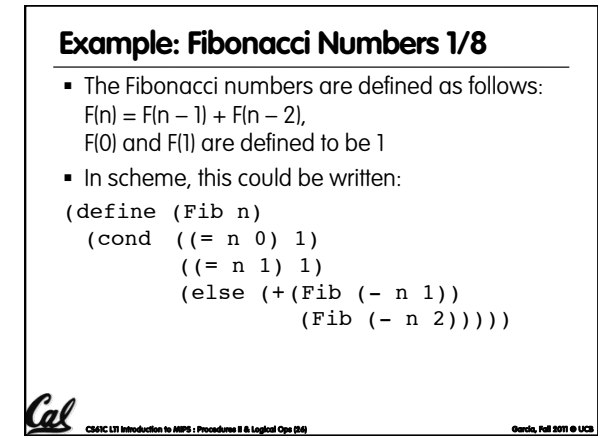

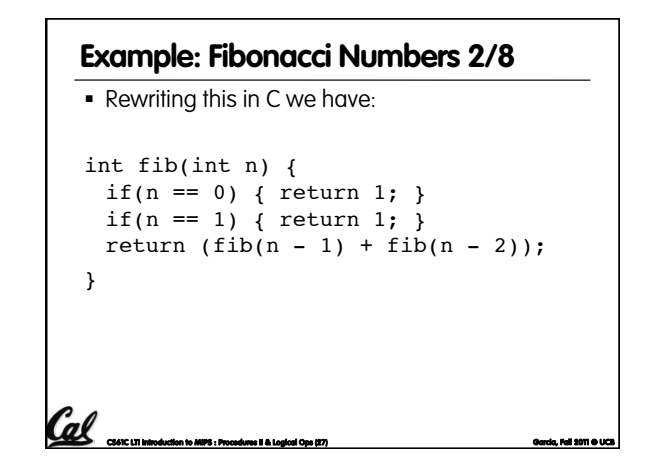

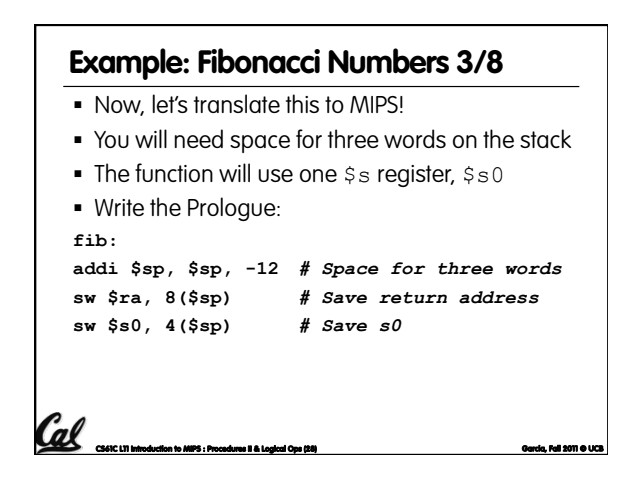

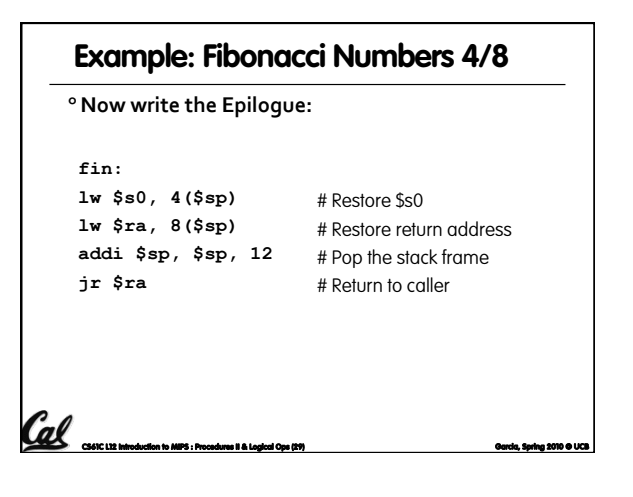

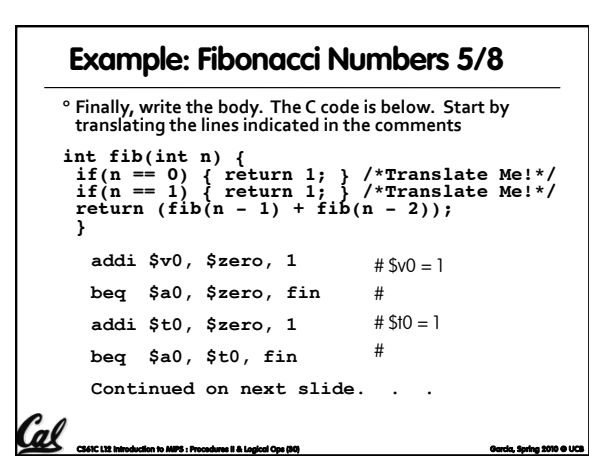

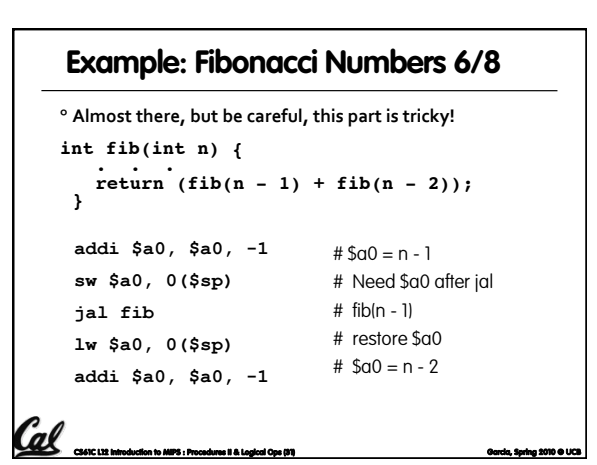

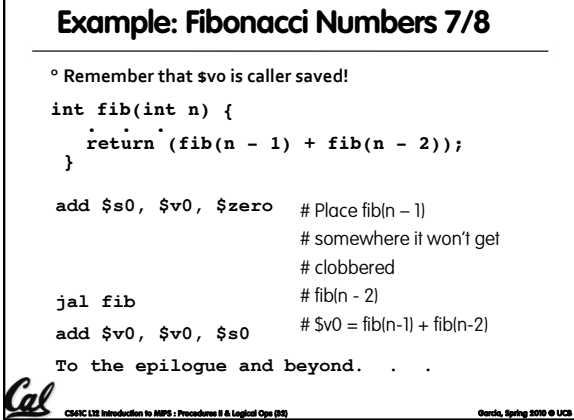

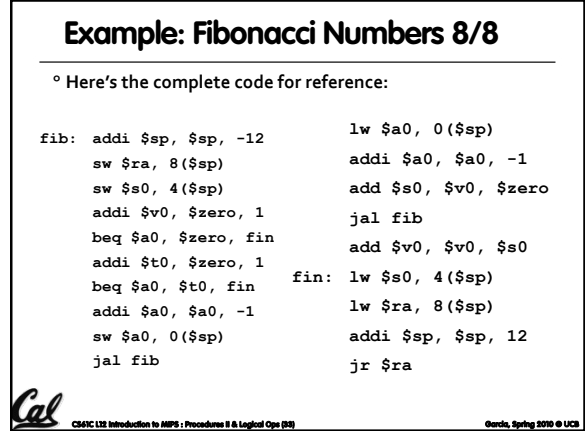

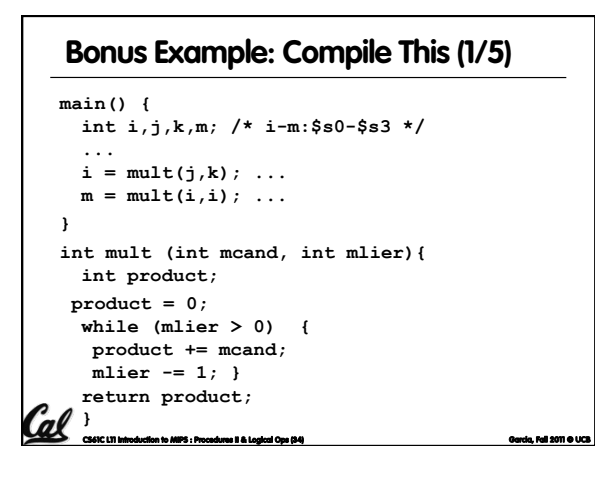

§ Notes:

stack

stack

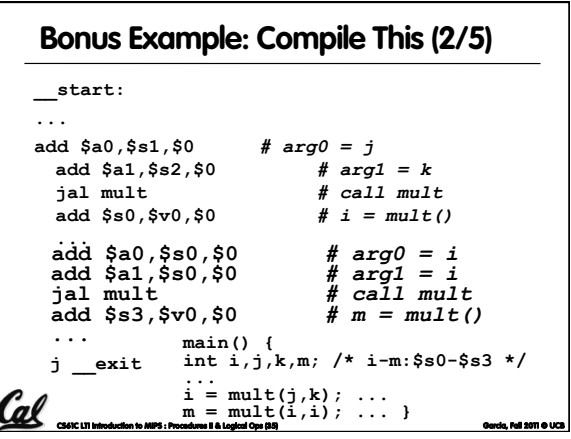

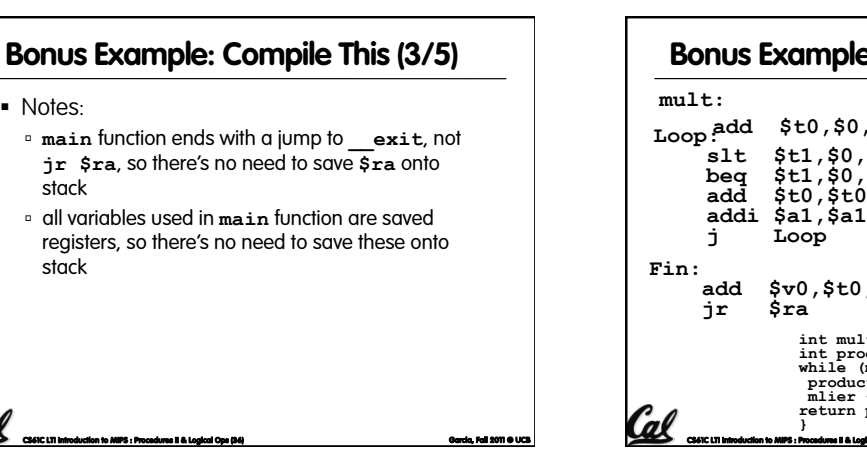

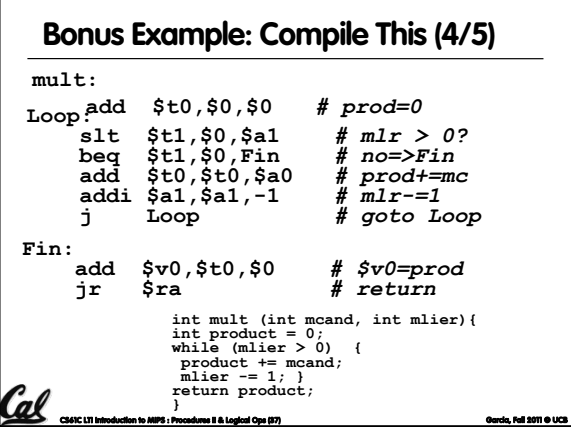

### **Bonus Example: Compile This (5/5)**

- § Notes:
	- ú no **jal** calls are made from **mult** and we don't use any saved registers, so we don't need to save anything onto stack
	- ú temp registers are used for intermediate calculations (could have used s registers, but would have to save the caller's on the stack.)
	- **\$a1** is modified directly (instead of copying into a temp register) since we are free to change it
	- **p** result is put into  $\sin 0$  before returning (could also have modified **\$v0** directly)

**CS61C L11 Introduction to MIPS : Procedures II & Logical Ops (38) Garcia, Fall 2011 © UCB** 

#### **Parents leaving for weekend analogy (1/5)**

- § Parents (main) leaving for weekend
- § They (caller) give keys to the house to kid (callee) with the rules (calling conventions):
	-
	- <sup>o</sup> You can trash the temporary room(s), like the den and basement (registers) if you want, we don't care about it
	- **BUT you'd better leave the rooms (registers) that** we want to save for the guests untouched. "these rooms better look the same when we return!"

**CS61C L11 Introduction to MIPS : Procedures II & Logical Ops (39) Garcia, Fall 2011 © UCB** 

§ Who hasn't heard this in their life?

#### **Parents leaving for weekend analogy (2/5)**

- § Kid now "owns" rooms (registers)
- Kid wants to use the saved rooms for a wild, wild party (computation)
- § What does kid (callee) do?

Cal

- ú Kid takes what was in these rooms and puts them in the garage (memory)
- ú Kid throws the party, trashes everything (except garage, who ever goes in there?)
- ú Kid restores the rooms the parents wanted saved after the party by replacing the items from the garage (memory) back into those saved rooms

**CS61C L11 Introduction to MIPS : Procedures II & Logical Ops (40) Garcia, Fall 2011 © UCB** 

#### **Parents leaving for weekend analogy (3/5)**

- § Same scenario, except before parents return and kid replaces saved rooms…
- Kid (callee) has left valuable stuff (data) all over.
	- ú Kid's friend (another callee) wants the house for a party when the kid is away
	- ú Kid knows that friend might trash the place destroying valuable stuff!
	- ú Kid remembers rule parents taught and now becomes the "heavy" (caller), instructing friend (callee) on good rules (conventions) of house.

**CS61C L11 Introduction to MIPS : Procedures II & Logical Ops (41) Garcia, Fall 2011 © UCB** 

**Parents leaving for weekend analogy (4/5)** 

- § If kid had data in temporary rooms (which were going to be trashed), there are three options:
	- ú Move items directly to garage (memory)
	- <sup>□</sup> Move items to saved rooms whose contents have already been moved to the garage (memory)
	- ú Optimize lifestyle (code) so that the amount you've got to shlep stuff back and forth from garage (memory) is minimized.

Mantra: "Minimize register footprint"

§ Otherwise: "Dude, where's my data?!"

**CS61C L11 Introduction to MIPS : Procedures II & Logical Ops (42) Garcia, Fall 2011 © UCB** 

#### **Parents leaving for weekend analogy (5/5)**

- Friend now "owns" rooms (registers)
- § Friend wants to use the saved rooms for a wild, wild party (computation)
- § What does friend (callee) do?
	- **Friend takes what was in these rooms and puts** them in the garage (memory)
	- ú Friend throws the party, trashes everything (except garage)
	- **Extend restores the rooms the kid wanted saved after** the party by replacing the items from the garage (memory) back into those saved rooms

**CS61C L11 Introduction to MIPS : Procedures II & Logical Ops (43) Garcia, Fall 2011 © UCB** 

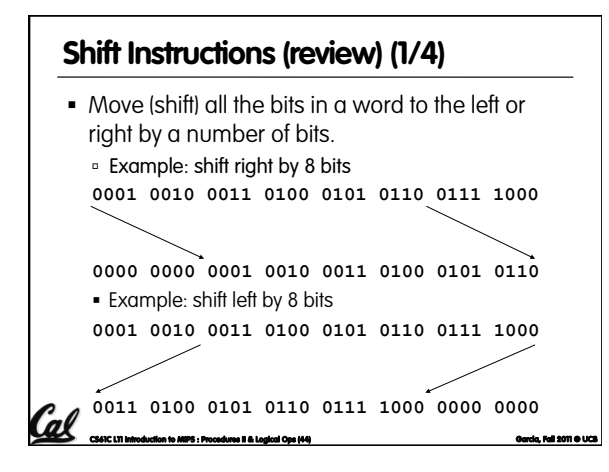

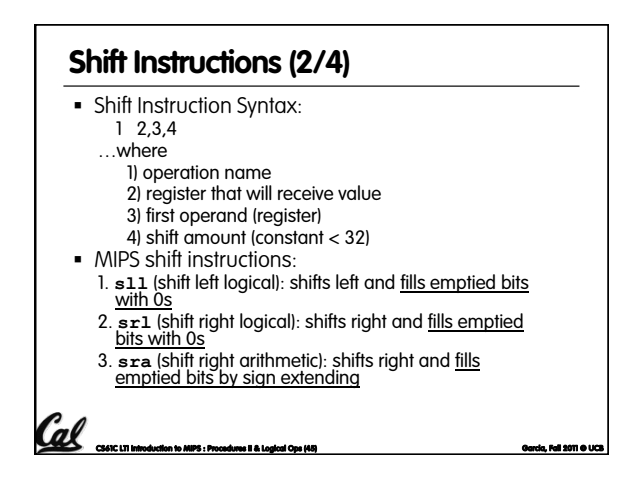

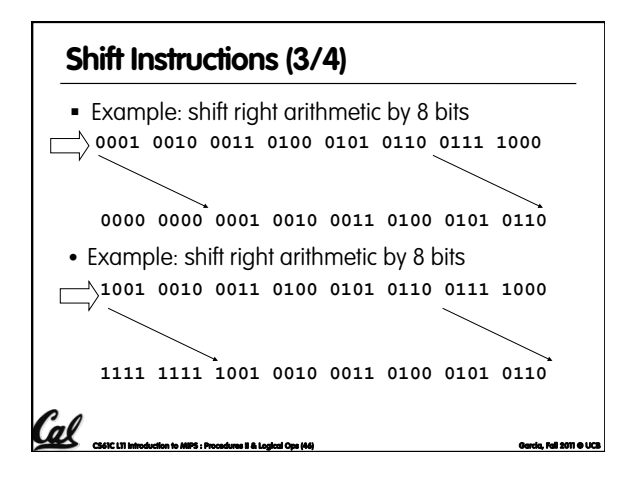

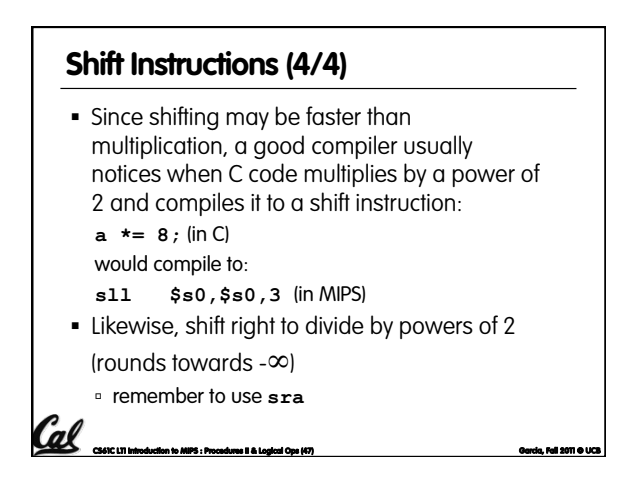